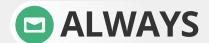

check the email 'From' field to validate the sender. This 'From' address may be spoofed.

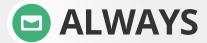

Check for so-called 'double-extended' scam attachments. A text file named 'safe txt' is safe, but a file called 'safe,txt,exe' is not.

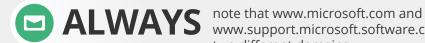

www.support.microsoft.software.com are two different domains. (and only the first is real)

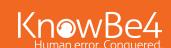

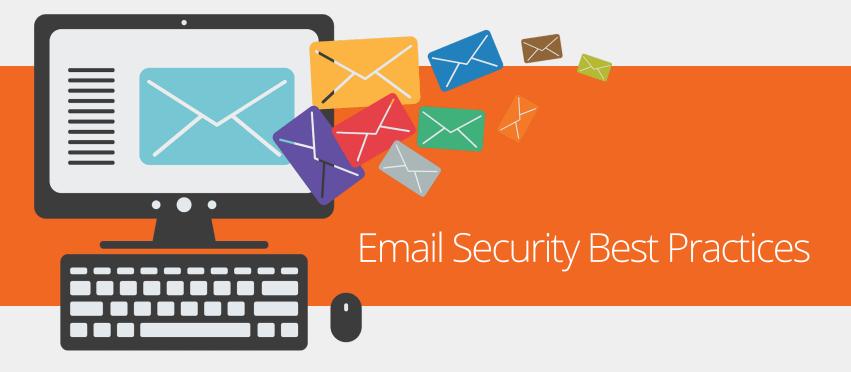

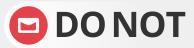

open any email attachments that end with: .exe, .scr, .bat, .com, or other executable files you do not recognize.

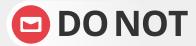

**DONOT** ever click embedded links in messages without hovering your mouse over them first to check the URL.

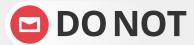

**DONOT** "unsubscribe" - it is easier to delete the e-mail than to deal with the security risks.

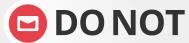

**DONOT** respond or reply to spam in any way. Use the delete button.